#### Programming Languages and Compilers (CS 421)

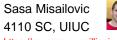

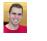

https://courses.engr.illinois.edu/cs421/fa2017/CS421A

Based on slides by Elsa Gunter, which were inspired by earlier slides by Mattox Beckman, Vikram Adve, and Gul Agha 10/30/2018 1

#### **BNF Grammars**

- Start with a set of characters, a,b,c,...
   We call these *terminals*
- Add a set of different characters, X,Y,Z,...
  - We call these *nonterminals*
- One special nonterminal S called start symbol

2

| 10/30/2018 |  |
|------------|--|

#### **BNF Grammars**

BNF rules (aka *productions*) have form
 X ::= y

where  $\mathbf{X}$  is any nonterminal and  $\mathbf{y}$  is a string of terminals and nonterminals

 BNF grammar is a set of BNF rules such that every nonterminal appears on the left of some rule

10/30/2018

# Sample Grammar

- Terminals: 0 1 + ( )
- Nonterminals: <Sum>
- Start symbol = <Sum>
- Sum> ::= 0
- Sum >::= 1
- <Sum> ::= <Sum> + <Sum>
- Sum> ::= (<Sum>)

10/30/2018

3

5

## **BNF** Deriviations

Given rules

**X::=** y**Z**w and **Z**::=vwe may replace **Z** by v to say

 $\mathbf{X} => \mathbf{y}\mathbf{Z}\mathbf{w} => \mathbf{y}\mathbf{v}\mathbf{w}$ 

- Sequence of such replacements called derivation
- Derivation called *right-most* if always replace the right-most non-terminal

# **BNF Semantics**

 The meaning of a BNF grammar is the set of all strings consisting only of terminals that can be derived from the Start symbol

10/30/2018

10/30/2018

1

# **BNF** Derivations **BNF** Derivations <Sum> ::= 0 | 1 | <Sum> + <Sum> | (<Sum>) <Sum> ::= 0 | 1 | <Sum> + <Sum> | (<Sum>) Start with the start symbol: Pick a non-terminal <Sum> => <Sum> => 10/30/2018 7 10/30/2018 8 **BNF** Derivations **BNF** Derivations <Sum> ::= 0 | 1 | <Sum> + <Sum> | (<Sum>) <Sum> ::= 0 | 1 | <Sum> + <Sum> | (<Sum>) Pick a rule and substitute: Pick a non-terminal: Sum> ::= <Sum> + <Sum> <Sum> => <Sum> + <Sum > <Sum> => <Sum> + <Sum > 10/30/2018 9 10/30/2018 10 **BNF** Derivations **BNF** Derivations <Sum> ::= 0 | 1 | <Sum> + <Sum> | (<Sum>) <Sum> ::= 0 | 1 | <Sum> + <Sum> | (<Sum>) Pick a rule and substitute: Pick a non-terminal: Sum> ::= ( <Sum> ) <Sum> => <Sum> + <Sum >

<Sum> => <Sum> + <Sum > => ( <Sum> ) + <Sum>

=> ( <Sum> ) + <Sum>

# BNF Derivations<br/><Sum> ::= 0 | 1 | <Sum> + <Sum> | (<Sum>)BNF Derivations<br/><Sum> ::= 0 | 1 | <Sum> + <Sum> | (<Sum>)• Pick a rule and substitute:<br/>• <Sum> ::= <Sum> + <Sum><br/><Sum> => <Sum> + <Sum> <br/><math>=> ( <Sum> ) + <Sum><br/>=> ( <math><Sum> ) + <Sum><br/>=> ( <math><Sum> + <Sum> ) + <Sum><br/>=> ( <math><Sum> + <Sum> ) + <Sum><br/>=> ( <math><Sum> + <Sum> ) + <Sum><br/>=> ( <math><Sum> + <Sum> ) + <Sum><br/>=> ( <math><Sum> ) + <Sum><br/>=> ( <math><Sum> ) + <Sum> ) + <Sum>

13

15

10/30/2018

| BNF Derivations                                                                                           | BNF Derivations                                                                                    |
|----------------------------------------------------------------------------------------------------|----------------------------------------------------------------------------------------------------|
| <pre><sum> ::= 0   1   <sum> + <sum>   (<sum>) </sum></sum></sum></sum></pre> Pick a rule and substitute: | <pre><sum> ::= 0   1   <sum> + <sum>   (<sum>) </sum></sum></sum></sum></pre> Pick a non-terminal: |
| Sum >::= 1                                                                                                |                                                                                                    |
| <sum> =&gt; <sum> + <sum></sum></sum></sum>                                                               | <sum> =&gt; <sum> + <sum></sum></sum></sum>                                                        |
| => ( <sum> ) + <sum></sum></sum>                                                                          | => ( <sum> ) + <sum></sum></sum>                                                                   |
| =>( <sum> + <mark><sum></sum></mark>)+ <sum></sum></sum>                                                  | => ( <sum> + <sum> ) + <sum></sum></sum></sum>                                                     |
| =>( <sum> + <mark>1</mark>)+ <sum></sum></sum>                                                            | =>( <sum> + 1)+ <mark><sum></sum></mark></sum>                                                     |
|                                                                                                    |                                                                                                    |
|                                                                                                    |                                                                                                    |

BNF Derivations <Sum> ::= 0 | 1 | <Sum> + <Sum> | (<Sum>) Pick a rule and substitute: <Sum> ::= 0 <Sum> => <Sum> + <Sum > => ( <Sum> ) + <Sum> => ( <Sum> + <Sum> ) + <Sum> => ( <Sum> + 1 ) + <Sum> => ( <Sum> + 1 ) + 0

#### **BNF** Derivations

10/30/2018

<Sum> ::= 0 | 1 | <Sum> + <Sum> | (<Sum>) • Pick a non-terminal:

```
<Sum> => <Sum> + <Sum >
=> ( <Sum> ) + <Sum>
=> ( <Sum> + <Sum> ) + <Sum>
=> ( <Sum> + 1 ) + <Sum>
=> ( <Sum> + 1 ) + 0
```

10/30/2018

10/30/2018

10/30/2018

18

14

BNF Derivations <Sum> ::= 0 | 1 | <Sum> + <Sum> | (<Sum>) Pick a rule and substitute <Sum> ::= 0 <Sum> => <Sum> + <Sum > => ( <Sum> ) + <Sum> => ( <Sum> + <Sum> ) + <Sum> => ( <Sum> + 1 ) + <Sum> => ( <Sum> + 1 ) + <Sum> => ( 0 + 1 ) + 0

10/30/2018

#### **BNF** Derivations

<Sum> ::= 0 | 1 | <Sum> + <Sum> | (<Sum>) • ( 0 + 1 ) + 0 is generated by grammar

```
<Sum> => <Sum> + <Sum >
=> ( <Sum> ) + <Sum>
=> ( <Sum> + <Sum> ) + <Sum>
=> ( <Sum> + 1 ) + <Sum>
=> ( <Sum> + 1 ) + 0
=> ( 0 + 1 ) + 0
```

10/30/2018

20

22

24

#### **Regular Grammars**

- Subclass of BNF
- Only rules of form
   <nonterminal>::=<terminal><nonterminal> or
   <nonterminal>::=<terminal> or
   <nonterminal>::=ε
- Defines same class of languages as regular expressions
- Important for writing lexers (programs that convert strings of characters into strings of tokens)

10/30/2018

21

19

#### **Extended BNF Grammars**

- Alternatives: allow rules of form X::=y | z
   Abbreviates X::= y, X::= z
- Options: X::=y [v] z
  - Abbreviates X::=yvz, X::=yz
- Repetition: X::=y {v}\*z
  - Can be eliminated by adding new nonterminal V and rules
     X::=yz, X::=yVz,
     V::=v, V::=vV

10/30/2018

## Parse Trees

- Graphical representation of derivation
- Each node labeled with either non-terminal or terminal
- If node is labeled with a terminal, then it is a leaf (no sub-trees)
- If node is labeled with a non-terminal, then it has one branch for each character in the right-hand side of rule used to substitute for it

#### Example

10/30/2018

- Consider grammar:
- Problem: Build parse tree for 1 \* 1 + 0 as an <exp>

#### Example cont.

- 1 \* 1 + 0: <exp>
- <exp> is the start symbol for this parse tree

Example cont.

• 1 \* 1 + 0: <exp> | <factor>

Use rule: <exp> ::= <factor>

Example cont.

10/30/2018

- <bin> -<exp>
- Use rule: <factor> ::= <bin> \* <exp>

#### 10/30/2018

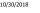

Example cont.

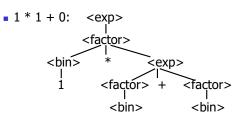

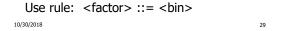

#### Example cont.

10/30/2018

25

27

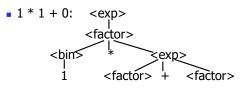

26

28

Use rules: <bin> ::= 1 and <exp> ::= <factor> + <factor>

Example cont.

10/30/2018

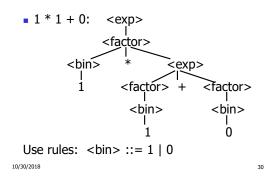

#### Example cont.

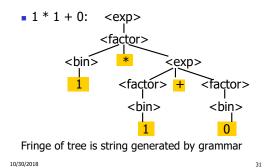

#### Parse Tree Data Structures

- Parse trees may be represented by OCaml datatypes
- One datatype for each nonterminal
- One constructor for each rule
- Defined as mutually recursive collection of datatype declarations

32

| Example<br>Recall gram             | mar:                                                                                                    |    | Example cont.           | Plu<br>and factor =                                                                                                    | tor2Exp of factor<br>s of factor * factor<br>Bin2Factor of bin<br>Mult of bin * exp<br>ro   One |
|------------------------------------|----------------------------------------------------------------------------------------------------|----|-------------------------|----------------------------------------------------------------------------------------------------|-------------------------------------------------------------------------------------------------|
| •                                  | = <factor>   <factor> + <facto<br>= <bin>   <bin> * <exp><br/>= 0   1</exp></bin></bin></facto<br></factor></factor> | r> |                         | cexp><br> <br>factor>                                                                                                    |                                                                                                 |
| <ul> <li>Represent as a</li> </ul> | Abstract Data Types:                                                                                                 |    | <bin><br/>I<br/>1</bin> | * <exp<br><factor> +</factor></exp<br>                                                                                                    | ><br><factor></factor>                                                                          |
| type exp                           | = Factor2Exp of factor<br>  Plus of factor * factor                                                                  |    | _                       | <br><br><br><br><br><br><br><br><br><br><br><br><br><br><br><br><br><br><br><br><br><br><br><br><br><br><br><br><br><br><br><br><br><br><br><br><br><br><br><br> | <br><bin></bin>                                                                                 |
| and factor                         | <pre>= Bin2Factor of bin   Mult of bin * exp</pre>                                                                   |    |                         | 1                                                                                                    | 0                                                                                               |
| and bin                            | = Zero   One                                                                                                    |    |                         |                                                                                                    |                                                                                                 |
| 10/30/2018                         |                                                                                                    | 33 | 10/30/2018              |                                                                                                    | 34                                                                                              |
|                                    |                                                                                                    |    |                         |                                                                                                    |                                                                                                 |

10/30/2018

31

35

Example cont.

Can be represented as

Factor2Exp (Mult(One, Plus(Bin2Factor One,

```
Bin2Factor Zero)))
```

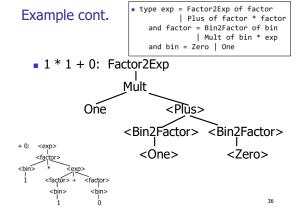

10/30/2018

#### Ambiguous Grammars and Languages

- A BNF grammar is *ambiguous* if its language contains strings for which there is more than one parse tree
- If all BNFs for a language are ambiguous then the language is *inherently ambiguous*

# Example: Ambiguous Grammar

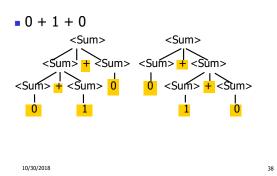

#### Example Example What is the result for: What is the result for: 3 + 4 \* 5 + 63 + 4 \* 5 + 6Possible answers: 41 = ((3 + 4) \* 5) + 647 = 3 + (4 \* (5 + 6))29 = (3 + (4 \* 5)) + 6 = 3 + ((4 \* 5) + 6). 77 = (3 + 4) \* (5 + 6)• 10/30/2018 39 10/30/2018 40

37

# Example

10/30/2018

• What is the value of:

7 – 5 – 2

# Example

What is the value of:

7 – 5 – 2

- Possible answers:
  - In Pascal, C++, SML assoc. left

$$7-5-2 = (7-5)-2 = 0$$
  
In APL, associate to right  
 $7-5-2 = 7-(5-2) = 4$ 

10/30/2018

10/30/2018

# Two Major Sources of Ambiguity

- Lack of determination of operator precedence
- Lack of determination of operator associativity
- Not the only sources of ambiguity

#### Disambiguating a Grammar

 Given ambiguous grammar G, with start symbol S, find a grammar G' with same start symbol, such that

language of G = language of G'

44

46

48

- Not always possible
- No algorithm in general

| Disam | hia | uating | а | Gram | ımar |
|-------|-----|--------|---|------|------|
| Disam | uy  | uaung  | a | Ulan | mai  |

- Idea: Each non-terminal represents all strings having some property
- Identify these properties (often in terms of things that can't happen)
- Use these properties to inductively guarantee every string in language has a unique parse

10/30/2018

10/30/2018

45

47

43

# Steps to Grammar Disambiguation

- Identify the rules and a smallest use that display ambiguity
- Decide which parse to keep; why should others be thrown out?
- What syntactic restrictions on subexpressions are needed to throw out the bad (while keeping the good)?
- Add a new non-terminal and rules to describe this set of restricted subexpressions (called stratifying, or refactoring)
- Replace old rules to use new non-terminals
- Rinse and repeat

10/30/2018

10/4/07

10/30/2018

# Example

- Ambiguous grammar: <exp> ::= 0 | 1 | <exp> + <exp> | <exp> \* <exp>
- String with more then one parse:

$$0 + 1 + 0$$

Source of ambiguity: associativity and precedence

# How to Enforce Associativity

- Have at most one recursive call per production
- When two or more recursive calls would be natural leave right-most one for right assoicativity, left-most one for left assoiciativity

10/30/2018

# Example

- Becomes
  - Sum> ::= <Num> | <Num> + <Sum>
  - <Num> ::= 0 | 1 | (<Sum>)

#### **Operator Precedence**

 Operators of highest precedence evaluated first (bind more tightly).

For instance multiplication (\*) has higher precedence than addition (+)

Needs to be reflected in grammar

10/4/07

Predence in Grammar

- Higher precedence translates to longer derivation chain
- Example:

<exp> ::= 0 | 1 | <exp> + <exp> | <exp> \* <exp>

Becomes

<exp> ::= <mult\_exp>| <exp> + <mult\_exp>
<mult\_exp> ::= <id> | <mult\_exp> \* <id>
<id> ::= 0 | 1

10/4/07

#### Disambiguating a Grammar

- Want *a* to have <u>higher precedence</u> than *b*, which in turn has <u>higher precedence</u> than *m*, and such that *m* associates to the left.

10/4/07

52

50

# Disambiguating a Grammar

- Want *a* to have <u>higher precedence</u> than *b*, which in turn has <u>higher precedence</u> than *m*, and such that *m* associates to the left.
- exp> ::= <exp> m <not\_m> | <not\_m>
- <not\_m> ::= b <not\_m> | <not\_b\_m>
- <not\_b\_m> ::= <not\_b\_m>a | 0 | 1

# Disambiguating a Grammar – Take 2

- Want b to have <u>higher precedence</u> than m, which in turn has <u>higher precedence</u> than a, and such that m <u>associates to the right</u>.

10/30/2018

53

49

51

10/30/2018

#### Disambiguating a Grammar – Take 2

- Want *b* has <u>higher precedence</u> than *m*, which in turn has <u>higher precedence</u> than *a*, and such that *m* associates to the right.
- <exp> ::=
  - <no\_a\_m> | <no\_m> m <no\_a>| <exp> a

55

57

- <no\_a> ::= <no\_a\_m> | <no\_a\_m> m <no\_a>
- <no\_m> ::= <no\_a\_m> | <exp> a
- <no\_a\_m> ::= b <no\_a\_m> | 0 | 1

10/30/2018

#### Disambiguating a Grammar – Take 3

- Want *a* has <u>higher precedence</u> than *m*, which in turn has <u>higher precedence</u> than *b*, and such that *m* associates to the right.
- For you...

| 11/1/2018 | 56 |
|-----------|----|

#### How do we disambiguate in this case?

Our old friend:

<exp> ::= <factor> | <factor> + <factor> <factor> ::= <bin> | <bin> \* <exp> <bin> ::= 0 | 1

 How do we make multiplication have higher precedence than addition?

10/30/2018

#### Moving On With Richer Expressions

 How do we extend the grammar to support nested additions, e.g., 1 \* (0 + 1)

| <exp></exp>       | ::= <factor><br/>  <factor> + <exp></exp></factor></factor> |
|-------------------|-------------------------------------------------------------|
| <factor></factor> | ::= <bin><br/>  <bin> * <factor></factor></bin></bin>       |
| <bin></bin>       | ::= 0   1                                                   |

```
11/1/2018
```

Moving On With Richer Expressions

 How do we extend the grammar to support nested additions, e.g., 1 \* (0 + 1)

```
<exp> ::= <factor>
| <factor> + <exp>
<factor> ::= <bin>
| <bin> * <factor>
<bin> ::= 0 | 1 | ( <exp> )
```

#### Moving On With Richer Expressions

How do we extend the grammar to support other operations, subtraction and division?

| <exp></exp>       | ::= <factor></factor>                                                             |
|-------------------|-----------------------------------------------------------------------------------|
|                   | <factor> + <exp>   <factor> - <exp></exp></factor></exp></factor>                 |
| <factor></factor> | ::= <bin><br/>  <bin> * <exp>   <bin> / <factor></factor></bin></exp></bin></bin> |
| <bin></bin>       | ::= 0   1   ( <exp> )</exp>                                                       |

11/1/2018

59

11/1/2018

60

#### Disambiguating Grammars – Dangling Else

stmt ::= ...

10

- | **if** ( expr ) stmt
- | if ( expr ) stmt else stmt
- How can we parse
   if (e1) if (e2) s1 else s2 ?

#### Disambiguating Grammars – Dangling Else

- Try: let us try to differentiate if we have if inside the then branch or not....
- stmt = open\_stmt | closed\_stmt

- How can we parse if (e1) if (e2) s1 else s2 now ?

| /30/2018 | 61 | 10/30/2018 | 62 |
|----------|----|------------|----|
|          |    |            |    |

#### Disambiguating Grammars – Overlapping

- seq =  $\varepsilon$  | may\_word | word seq
- may\_word =  $\varepsilon$  | "word"
- How do you parse "word"? And ε?
- How do you fix it?

10/30/2018

#### How do you know you have ambiguity?

- The Ocaml parser generator (ocamlyacc) will report ambiguity in the grammar as "conflicts":
- Shift/reduce: Usually caused by lack of associativity or precedence information in grammar
- Reduce/reduce: can't decide between two different rules to reduce by; Not always clear what the problem is, but often right-hand side of one production is the suffix of another
- We will explain what these conflicts mean next time!

64

66

10/30/2018

63

#### Parser Code

- Ocamlyacc is a parser generator for Ocaml
  - Similar generators exist for other languages
  - Search under: Yacc, Bison, Menhir...
  - Another family: Antlr
- Input: high level specification (<grammar>.mly file)
- Output: tokens (<grammar>.mli) and generated parser (<grammar>.ml)
  - < grammar>.ml defines a parsing function per entry point
  - Parsing function takes a lexing function (lexer buffer to token) and a lexer buffer as arguments
- Returns semantic attribute of corresponding entry point
   <sup>11/1/2018</sup>
   <sup>65</sup>

## Ocamlyacc Input

<grammar>.mly File format:
%{
 <header>
%}
 <declarations>
%%
 <rules>
%%
 <trailer>

#### Ocamlyacc < header>

- Contains arbitrary Ocaml code
- Typically used to give types and functions needed for the semantic actions of rules and to give specialized error recovery
- May be omitted
- < trailer> similar. Possibly used to call
  parser

67

69

71

10/30/2018

#### Ocamlyacc Input

| <i>qrammar</i> >.mly File format: |  |  |  |  |
|-----------------------------------|--|--|--|--|
| %{                                |  |  |  |  |
| <header></header>                 |  |  |  |  |
| %}                                |  |  |  |  |
| < declarations>                   |  |  |  |  |
| %%                                |  |  |  |  |
| <rules></rules>                   |  |  |  |  |
| %%                                |  |  |  |  |
| <trailer></trailer>               |  |  |  |  |
| 11/1/2018                         |  |  |  |  |

#### Ocamlyacc <declarations>

- %token symbol ... symbol
   Declare given symbols as tokens
- %token < type> symbol ... symbol
- Declare given symbols as token constructors, taking an argument of type < type>
- %start symbol ... symbol
   Declare given symbols as entry points; functions of same names in <grammar>.ml

10/30/2018

# Ocamlyacc Input

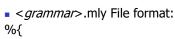

#### <header>

%}

< declarations>

#### %%

<rules>

#### %%

<trailer>

11/1/2018

#### Ocamlyacc < declarations>

- %type <type> symbol ... symbol
   Specify type of attributes for given symbols.
   Mandatory for start symbols
- %left symbol ... symbol
- %right symbol ... symbol
- %nonassoc symbol ... symbol

Associate precedence and associativity to given symbols. Same line, same precedence; earlier line, lower precedence (broadest scope)

10/30/2018

## Ocamlyacc < rules>

nonterminal:

symbol ... symbol { semantic\_action }
...

symbol ... symbol { semantic\_action }

- Semantic actions are arbitrary Ocaml expressions
- Must be of same type as declared (or inferred) for *nonterminal*
- Access semantic attributes (values) of symbols by position: \$1 for first symbol, \$2 to second ...

10/30/2018

72

68

#### Example - Grammar

A slight variation of what we've seen earlier:

- Expr ::= Term | Term + Expr | Term Expr Term ::= Factor | Factor \* Term | Factor / Term Factor ::= Id | (Expr)
- Example Base types Expr ::= Term | Term + Expr | Term Expr Term ::= Factor | Factor \* Term | Factor / Term Factor ::= Id | (Expr) (\* File: expr.ml \*) type expr = Term as Expr of term Plus\_Expr of (term \* expr) | Minus\_Expr of (term \* expr) and term = Factor\_as\_Term of factor Mult\_Term of (factor \* term) Div\_Term of (factor \* term) and factor = Id\_as\_Factor of string | Parenthesized\_Expr\_as\_Factor of expr

74

76

11/1/2018

73

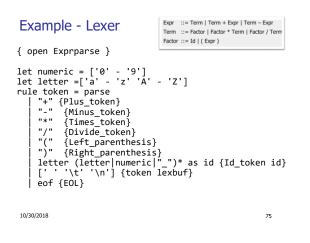

#### Example - Parser (exprparse.mly)

%{ open Expr %} %token <string> Id\_token %token Left\_parenthesis Right\_parenthesis %token Times token Divide token %token Plus\_token Minus\_token %token EOL

%start main %type <expr> main %%

10/30/2018

10/30/2018

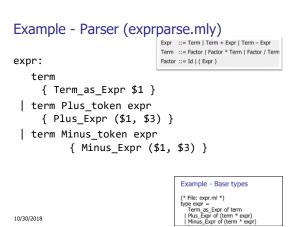

10/30/2018

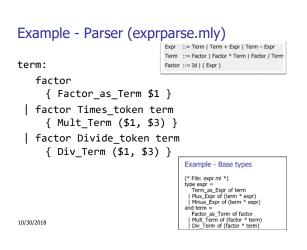

#### Example - Parser (exprparse.mly)

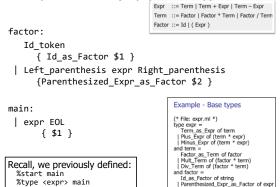

- Call:
  - \$ ocamlyacc options exprparse.mly
- Get:

11/1/2018

Tokens: exprparse.mli (can be used in lexer)

80

 Parser: exprparse.ml (included in the rest of code)

```
Example - Base types
Example - Using Parser
                                                                                                         Example - Using Parser
                                                                                                                                                               (* File: expr.ml *)
type expr =
Term.as_Expr of term
| Plus_Expr of (term * expr)
| Minus_Expr of (term * expr)
and term =
Factor_as_Term of factor
| Mult_Term of (factor * term)
Div_Term of (factor * term)
and factor =
# #use "expr.ml";;
                                                                                                         # test "a + b";;
# #use "exprparse.ml";;
                                                                                                                                                                Id_as_Factor of string
Parenthesized_Expr_as_Factor of exp
# #use "exprlex.ml";;
                                                                                                         - : expr =
                                                                                                         Plus Expr
# let test s =
                                                                                                           (Factor_as_Term (Id_as_Factor "a"),
      let lexbuf = Lexing.from_string (s ^ "\n") in
                                                                                                            Term_as_Expr
           main token lexbuf;;
                                                                                                                 (Factor_as_Term (Id_as_Factor "b"))
                                                                                                            )
10/30/2018
                                                                               81
                                                                                                         10/30/2018
                                                                                                                                                                                         82
```

83

#### LR Parsing

#### General plan:

- Read tokens left to right (L)
- Create a rightmost derivation (R)

#### How is this possible?

- Start at the bottom (left) and work your way up
- Last step has only one non-terminal to be replaced so is right-most
- Working backwards, replace mixed strings by non-terminals
- Always proceed so that there are no nonterminals to the right of the string to be replaced

11/1/2018

#### Example: <Sum> ::= 0 | 1 | (<Sum>) | <Sum> + <Sum>

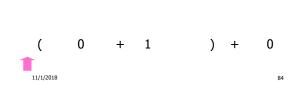

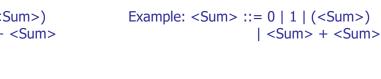

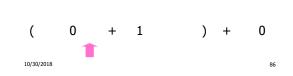

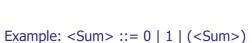

| <Sum> + <Sum>

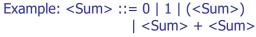

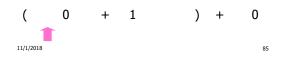

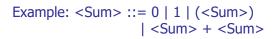

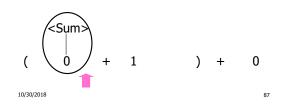

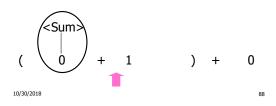

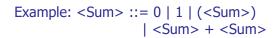

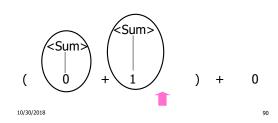

Example: <Sum> ::= 0 | 1 | (<Sum>) | <Sum> + <Sum>

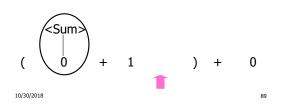

Example: <Sum> ::= 0 | 1 | (<Sum>) | <Sum> + <Sum>

<Sum≥

<Sum>

(

10/30/2018

<Sum>

0

92

) +

Example: <Sum> ::= 0 | 1 | (<Sum>) | <Sum> + <Sum>

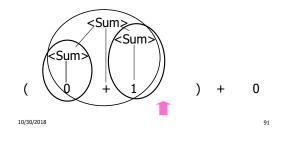

Example: <Sum> ::= 0 | 1 | (<Sum>) | <Sum> + <Sum>

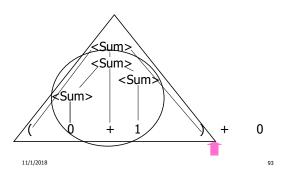

Example: <Sum> ::= 0 | 1 | (<Sum>) | <Sum> + <Sum>

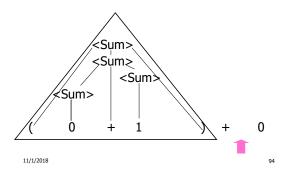

Example: <Sum> ::= 0 | 1 | (<Sum>) | <Sum> + <Sum>

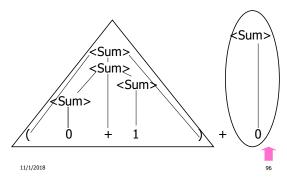

Example: <Sum> ::= 0 | 1 | (<Sum>) | <Sum> + <Sum>

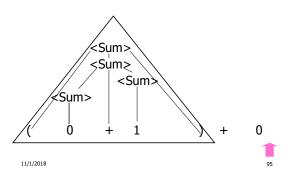

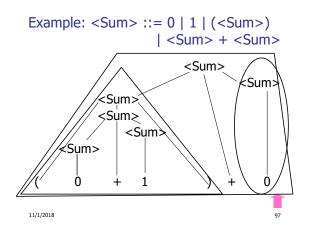

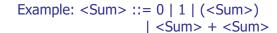

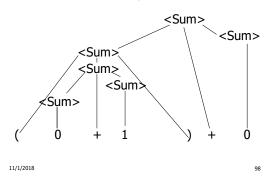

#### LR Parsing Tables

- Build a pair of tables, Action and Goto, from the grammar
  - This is the hardest part, we omit here
  - Rows labeled by states
  - For Action, columns labeled by terminals and "end-of-tokens" marker
    - (more generally strings of terminals of fixed length)
  - For Goto, columns labeled by nonterminals

10/30/2018

#### Action and Goto Tables

- Given a state and the next input, Action table says either
  - shift and go to state n, or
  - reduce by production k (explained in a bit)
  - accept or error
- Given a state and a non-terminal, Goto table says
  - go to state m

10/30/2018

11/1/2018

100

102

# LR(i) Parsing Algorithm

- Based on push-down automata
- Uses states and transitions (as recorded in Action and Goto tables)
- Uses a stack containing states, terminals and non-terminals

#### LR(i) Parsing Algorithm

- 0. Insure token stream ends in special "endof-tokens" symbol
- 1. Start in state 1 with an empty stack
- 2. Push state(1) onto stack
- →3. Look at next *i* tokens from token stream (*toks*) (don' t remove yet)
  - If top symbol on stack is state(n), look up action in Action table at (n, toks)

11/1/2018

101

#### LR(i) Parsing Algorithm

# 5. If action = **shift** $m_{i}$

- a) Remove the top token from token stream and push it onto the stack
- b) Push **state**(*m*) onto stack
- c) Go to step 3

11/1/2018

#### LR(i) Parsing Algorithm

- 6. If action = **reduce** *k* where production *k* is E ::= u
  - a) Remove 2 \* length(u) symbols from stack (u and all the interleaved states)
  - b) If new top symbol on stack is state(m), look up new state *p* in Goto(*m*,E)

104

- c) Push E onto the stack, then push **state**(*p*) onto the stack
- d) Go to step 3

11/1/2018

| LR(i) Parsing Algorithm                                                                                                    |                       | Example: <sum> = 0   1   (&lt;<br/>  <sum> + <sum></sum></sum></sum> | :Sum>)       |
|----------------------------------------------------------------------------------------------------|-----------------------|----------------------------------------------------------------------|--------------|
| <ul> <li>7. If action = accept</li> <li>Stop parsing, return success</li> <li>8. If action = error,</li> <li>Stop parsing, return failure</li> </ul>                                                                                                    |                       | <sum> =&gt;</sum>                                                    |              |
| 11/1/2018                                                                                                    | 105                   | = • (0 + 1) + 0 s                                                    | shift<br>106 |
| LR(i) Parsing Algorithm                                                                                                    |                       | Example: <sum> = 0   1   (&lt;<br/>  <sum> + <sum></sum></sum></sum> | :Sum>)       |
| <ul> <li>0. Insure token stream ends in special of-tokens" symbol</li> <li>1. Start in state 1 with an empty state</li> <li>2. Push state(1) onto stack</li> <li>→3. Look at next <i>i</i> tokens from token s (<i>toks</i>) (don't remove yet)</li> <li>4. If top symbol on stack is state(<i>n</i>), up action in Action table at (<i>n</i>, <i>tok</i>)</li> </ul> | ck<br>tream<br>, look | <sum> =&gt;<br/>= • (0+1)+0 s</sum>                                  | shift        |
| 11/1/2018                                                                                                    | 107                   | 11/1/2018                                                            | 108          |

#### Example: $\langle Sum \rangle = 0 | 1 | (\langle Sum \rangle)$ LR(i) Parsing Algorithm | <Sum> + <Sum> <Sum> 5. If action = **shift** $m_{i}$ => a) Remove the top token from token stream and push it onto the stack b) Push **state**(*m*) onto stack c) Go to step 3 = (0 + 1) + 0shift = (0+1)+0shift 11/1/2018 109 11/1/2018 110 Example: $\langle Sum \rangle = 0 | 1 | (\langle Sum \rangle)$ LR(i) Parsing Algorithm | <Sum> + <Sum> <Sum> => 6. If action = **reduce** *k* where production *k* is E ::= u a) Remove 2 \* length(u) symbols from stack (u and all the interleaved states) b) If new top symbol on stack is **state**(*m*), look up new state *p* in Goto(*m*,E) c) Push E onto the stack, then push => ( 0 • + 1 ) + 0 reduce **state**(*p*) onto the stack = (0 + 1) + 0shift d) Go to step 3 = (0+1)+0shift 11/1/2018 111 11/1/2018 112 Example: $\langle Sum \rangle = 0 | 1 | (\langle Sum \rangle)$ Example: $\langle Sum \rangle = 0 | 1 | (\langle Sum \rangle)$ | <Sum> + <Sum> | <Sum> + <Sum> <Sum> => <Sum> =>

|                             |        | = ( <sum> + • 1) + 0</sum>  | shift  |
|-----------------------------|--------|-----------------------------|--------|
| = ( <sum> ● + 1 ) + 0</sum> | shift  | = ( <sum> ● + 1 ) + 0</sum> | shift  |
| =>(0 + 1) + 0               | reduce | => ( 0 • + 1 ) + 0          | reduce |
| = (0 + 1) + 0               | shift  | = (0 + 1) + 0               | shift  |
| = (0+1)+0                   | shift  | = (0+1)+0                   | shift  |

11/1/2018

| Example: <sum> = 0   1   (<sum>)<br/>  <sum> + <sum></sum></sum></sum></sum> |                                                                                                    |                                                      | Example: <sum> = 0   1   (<sum>)<br/>  <sum> + <sum></sum></sum></sum></sum> |             |                                                                                                    |                                                                    |     |
|------------------------------------------------------------------------------|----------------------------------------------------------------------------------------------------|------------------------------------------------------|------------------------------------------------------------------------------|-------------|----------------------------------------------------------------------------------------------------|--------------------------------------------------------------------|-----|
| <sum></sum>                                                                  | =>                                                                                                    |                                                      |                                                                              | <sum></sum> | =>                                                                                                    |                                                                    |     |
|                                                                              | => ( <sum> +1 •) + 0<br/>= (<sum> + 1) + 0<br/>= (<sum> + 1) + 0<br/>=&gt; (0 • + 1) + 0<br/>= (• 0 + 1) + 0<br/>= • (0 + 1) + 0</sum></sum></sum> | reduce<br>shift<br>shift<br>reduce<br>shift<br>shift |                                                                              |             | => ( <sum> + <sum> ) +<br/>=&gt; ( <sum> + 1 • ) + 0<br/>= ( <sum> + 1 • ) + 0<br/>= ( <sum> • + 1 ) + 0<br/>= ( <sum> • + 1 ) + 0<br/>= ( • 0 + 1 ) + 0<br/>= • ( 0 + 1 ) + 0</sum></sum></sum></sum></sum></sum> | ← 0 reduce<br>reduce<br>shift<br>shift<br>reduce<br>shift<br>shift |     |
| 11/1/2018                                                                    |                                                                                                    |                                                      | 115                                                                          | 11/1/2018   |                                                                                                    |                                                                    | 116 |
|                                                                              |                                                                                                    |                                                      |                                                                              |             |                                                                                                    |                                                                    |     |

| LR(i) Parsing Algorithm                                                                                                    |     | Exa         | mple: <sum> = 0   1   (<sum>)<br/>  <sum> + <sum></sum></sum></sum></sum>                                                                                                    |     |
|----------------------------------------------------------------------------------------------------|-----|-------------|----------------------------------------------------------------------------------------------------|-----|
| <ul> <li>6. If action = reduce <i>k</i> where production E ::= u</li> <li>a) Remove 2 * length(u) symbols from stack (u and all the interleaved state</li> <li>b) If new top symbol on stack is state look up new state <i>p</i> in Goto(<i>m</i>,E)</li> <li>c) Push E onto the stack, then push state(<i>p</i>) onto the stack</li> <li>d) Go to step 3</li> </ul> | es) | <sum></sum> | =><br>= ( <sum> •) + 0 shift<br/>=&gt; ( <sum> + <sum> •) + 0 reduce<br/>=&gt; ( <sum> + 1 •) + 0 reduce<br/>= ( <sum> + 1 ) + 0 shift<br/>= ( <sum> • + 1 ) + 0 shift<br/>=&gt; ( 0 • + 1 ) + 0 reduce<br/>= ( • 0 + 1 ) + 0 shift<br/>= • ( 0 + 1 ) + 0 shift</sum></sum></sum></sum></sum></sum> | 2   |
| 11/1/2018                                                                                                    | 117 | 11/1/2018   |                                                                                                    | 118 |

#### Example: <Sum> = 0 | 1 | (<Sum>) | <Sum> + <Sum>

```
<Sum>
           =>
                                                                        <Sum>
                                                                                  =>
                                                                                    = <Sum> • + 0
                                                                                                               shift
                                                                                   => ( <Sum> ) • + 0
                                                                                                               reduce
            => ( <Sum> ) • + 0
                                         reduce
            = ( <Sum> •) + 0
                                         shift
                                                                                   = ( <Sum > •) + 0
                                                                                                                shift
            => ( <Sum> + <Sum> • ) + 0 reduce
                                                                                   => ( <Sum> + <Sum> • ) + 0 reduce
            => ( <Sum> + 1 • ) + 0
                                        reduce
                                                                                   => ( <Sum> + 1 • ) + 0
                                                                                                               reduce
            = ( <Sum> + • 1) + 0
                                         shift
                                                                                   = ( <Sum> + • 1 ) + 0
                                                                                                                shift
            = ( <Sum > 0 + 1 ) + 0 
=> ( 0 0 + 1 ) + 0
                                                                                   = ( <Sum > 0 + 1 ) + 0 
=> ( 0 0 + 1 ) + 0
                                         shift
                                                                                                                shift
                                                                                                                reduce
                                         reduce
            = (0 + 1) + 0
                                        shift
                                                                                   = (0 + 1) + 0
                                                                                                                shift
            = (0 + 1) + 0
                                         shift
                                                                                   = (0 + 1) + 0
                                                                                                                shift
                                                                      11/1/2018
11/1/2018
                                                     119
                                                                                                                            120
```

Example:  $\langle Sum \rangle = 0 | 1 | (\langle Sum \rangle)$ 

| <Sum> + <Sum>

```
<Sum>
         =>
                                  shift
         = <Sum> + • 0
          = <Sum> • + 0
                                  shift
         => ( <Sum> ) • + 0
                                   reduce
         = (<Sum>) + 0
                                   shift
         => ( <Sum> + <Sum> • ) + 0 reduce
         => ( <Sum> + 1 • ) + 0
                                   reduce
         = ( <Sum > + • 1 ) + 0
                                   shift
         = (-Sum > + 1) + 0
                                   shift
         => ( 0 • + 1 ) + 0
                                   reduce
         = (0 + 1) + 0
                                   shift
         = (0 + 1) + 0
                                   shift
```

11/1/2018

```
Example: \langle Sum \rangle = 0 | 1 | (\langle Sum \rangle)
               | <Sum> + <Sum>
 <Sum>
           =>
           => <Sum> + 0 •
                                      reduce
           = <Sum> + • 0
                                      shift
            = <Sum> • + 0
                                      shift
           => ( <Sum> ) • + 0
                                       reduce
           = (<Sum>) + 0
                                       shift
            => ( <Sum> + <Sum> • ) + 0 reduce
            => ( <Sum> + 1 \bullet ) + 0
                                       reduce
           = ( <Sum > + • 1 ) + 0
                                       shift
            = (<Sum > + 1) + 0
                                       shift
           => ( 0 • + 1 ) + 0
                                       reduce
           = (0 + 1) + 0
                                       shift
           = (0+1)+0
                                       shift
11/1/2018
```

Example: <Sum> = 0 | 1 | (<Sum>) | <Sum> + <Sum>

```
reduce
<Sum>
        => <Sum> + <Sum > •
         => <Sum> + 0 •
                                  reduce
         = <Sum> + • 0
                                  shift
         = <Sum> • + 0
                                  shift
         => ( <Sum> ) • + 0
                                  reduce
         = ( <Sum > •) + 0
                                  shift
         => ( <Sum> + <Sum> • ) + 0 reduce
         => ( <Sum> + 1 • ) + 0
                                  reduce
                                  shift
         = ( <Sum > + 0 1 ) + 0
         = ( <Sum> + 1) + 0
                                   shift
         => (0 • + 1) + 0
                                   reduce
         = (0 + 1) + 0
                                   shift
         = (0+1)+0
                                   shift
```

11/1/2018

## LR(i) Parsing Algorithm

- 7. If action = **accept** 
  - Stop parsing, return success
- 8. If action = error,
  - Stop parsing, return failure

#### Example: <Sum> = 0 | 1 | (<Sum>) | <Sum> + <Sum>

| <sum> •</sum> | => <sum> + <sum> 0<br/>=&gt; <sum> + 0 0<br/>= <sum> + 0 0<br/>= <sum> + 0 0<br/>=&gt; (<sum> + 0 0<br/>=&gt; (<sum> + 0 0<br/>=&gt; (<sum> + 0 0<br/>=&gt; (<sum> + 0 0<br/>=&gt; (<sum> + 0 0 0<br/>=&gt; (<sum> + 0 0 0<br/>=&gt; (<sum> + 1 0 0 0 0<br/>= (<sum> + 1 0 0 0 0 0 0 0 0 0 0 0 0 0 0 0 0 0 0</sum></sum></sum></sum></sum></sum></sum></sum></sum></sum></sum></sum></sum> | reduce<br>shift<br>shift<br>reduce<br>shift<br>- 0 reduce<br>reduce<br>shift<br>shift<br>reduce<br>shift<br>shift<br>shift |
|---------------|----------------------------------------------------------------------------------------------------|----------------------------------------------------------------------------------------------------|
| 11/1/2018     |                                                                                                    |                                                                                                    |

# LR(i) Parsing Algorithm

- Based on push-down automata
- Uses states and transitions (as recorded in Action and Goto tables)
- Uses a stack containing states, terminals and non-terminals

125

121

123

10/30/2018

126

122

#### LR(i) Parsing Algorithm

- 0. Insure token stream ends in special "endof-tokens" symbol
- 1. Start in state 1 with an empty stack
- 2. Push state(1) onto stack
- →3. Look at next *i* tokens from token stream (*toks*) (don' t remove yet)
  - 4. If top symbol on stack is **state**(*n*), look up action in Action table at (*n*, *toks*)

10/30/2018

#### LR(i) Parsing Algorithm

- 5. If action = **shift** *m*,
  - a) Remove the top token from token stream and push it onto the stack
  - b) Push **state**(*m*) onto stack
  - c) Go to step 3

| LR(i) | Parsing | Algorithm |
|-------|---------|-----------|
|       |         |           |

- 6. If action = **reduce** *k* where production *k* is E ::= u
  - a) Remove 2 \* length(u) symbols from stack (u and all the interleaved states)
  - b) If new top symbol on stack is state(*m*), look up new state *p* in Goto(*m*,E)
  - c) Push E onto the stack, then push state(p) onto the stack
  - d) Go to step 3

10/30/2018

## LR(i) Parsing Algorithm

- 7. If action = accept
  - Stop parsing, return success
- 8. If action = **error**,
  - Stop parsing, return failure

10/30/2018

10/30/2018

130

132

128

# Adding Synthesized Attributes

- Add to each reduce a rule for calculating the new synthesized attribute from the component attributes
- Add to each non-terminal pushed onto the stack, the attribute calculated for it
- When performing a reduce,
  - gather the recorded attributes from each nonterminal popped from stack
  - Compute new attribute for non-terminal pushed onto stack

# Shift-Reduce Conflicts

- Problem: can't decide whether the action for a state and input character should be shift or reduce
- Caused by ambiguity in grammar
- Usually caused by lack of associativity or precedence information in grammar

131

127

| Example: <sum> = 0   1<br/>  <sum> + <sur< th=""><th></th></sur<></sum></sum> |        |
|-------------------------------------------------------------------------------|--------|
| • 0 + 1 + 0                                                                   | shift  |
| -> 0 • + 1 + 0                                                                | reduce |
| -> <sum> • + 1 + 0</sum>                                                      | shift  |
| -> <sum> + • 1 + 0</sum>                                                      | shift  |
| -> <sum> + 1 • + 0</sum>                                                      | reduce |
| -> <sum> + 1 • + 0</sum>                                                      | + 0    |

Example - cont

- Problem: shift or reduce?
- You can shift-shift-reduce-reduce or reduce-shift-shift-reduce
- Shift first right associative
- Reduce first- left associative

| 133 | 10/30/2018 | 134 |
|-----|------------|-----|

# Reduce - Reduce Conflicts

- **Problem:** can't decide between two different rules to reduce by
- Again caused by ambiguity in grammar
- **Symptom:** RHS of one production suffix of another
- Requires examining grammar and rewriting it
- Harder to solve than shift-reduce errors

10/30/2018

10/30/2018

135

Example

• S ::= A | aB A ::= abc B ::= bc

| abc    | shift |
|--------|-------|
| a 🗕 bc | shift |
| ab 🗕 c | shift |
| abc 🗕  |       |

 Problem: reduce by B ::= bc then by S ::= aB, or by A::= abc then S::A?

10/30/2018